G

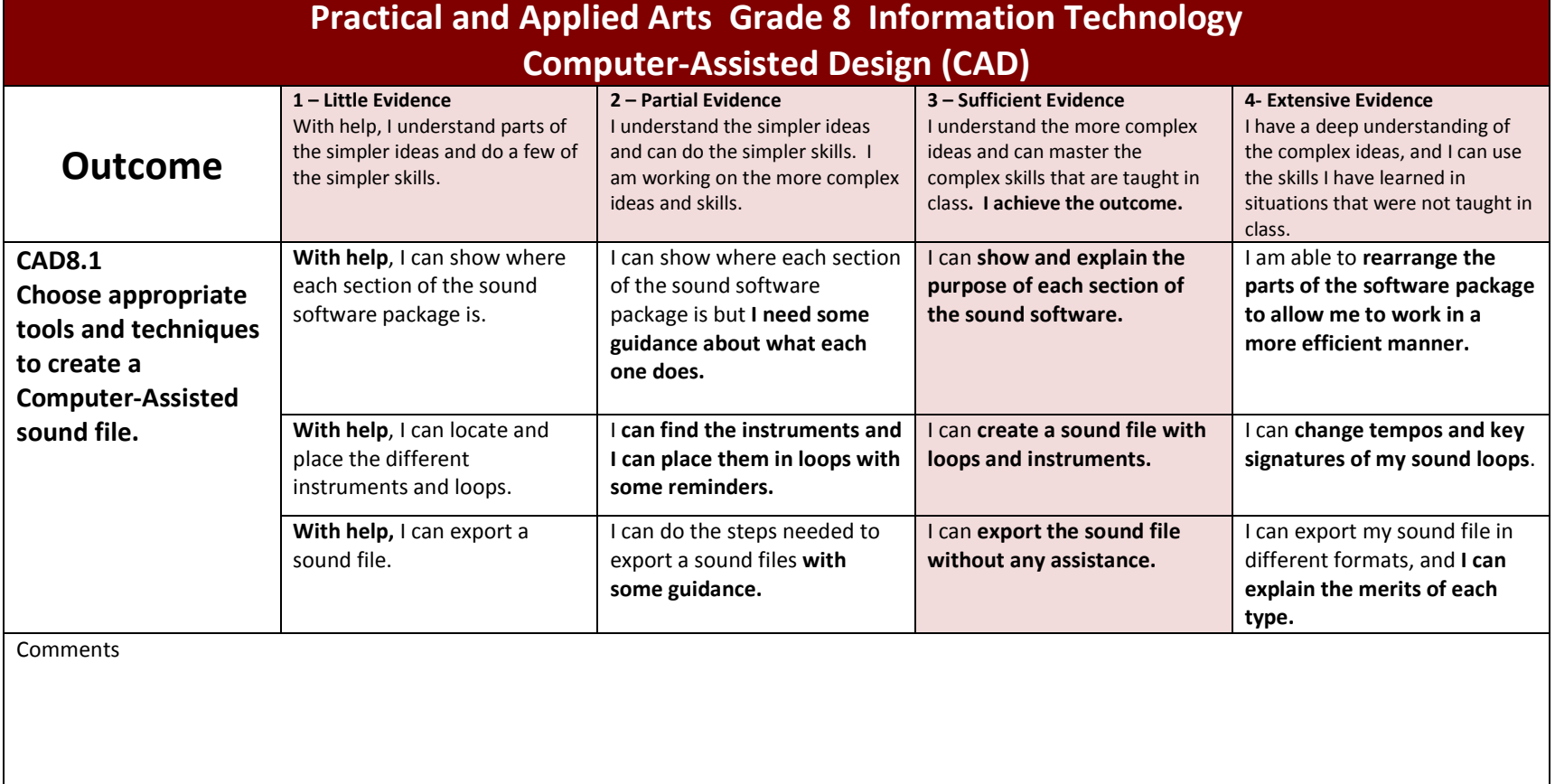